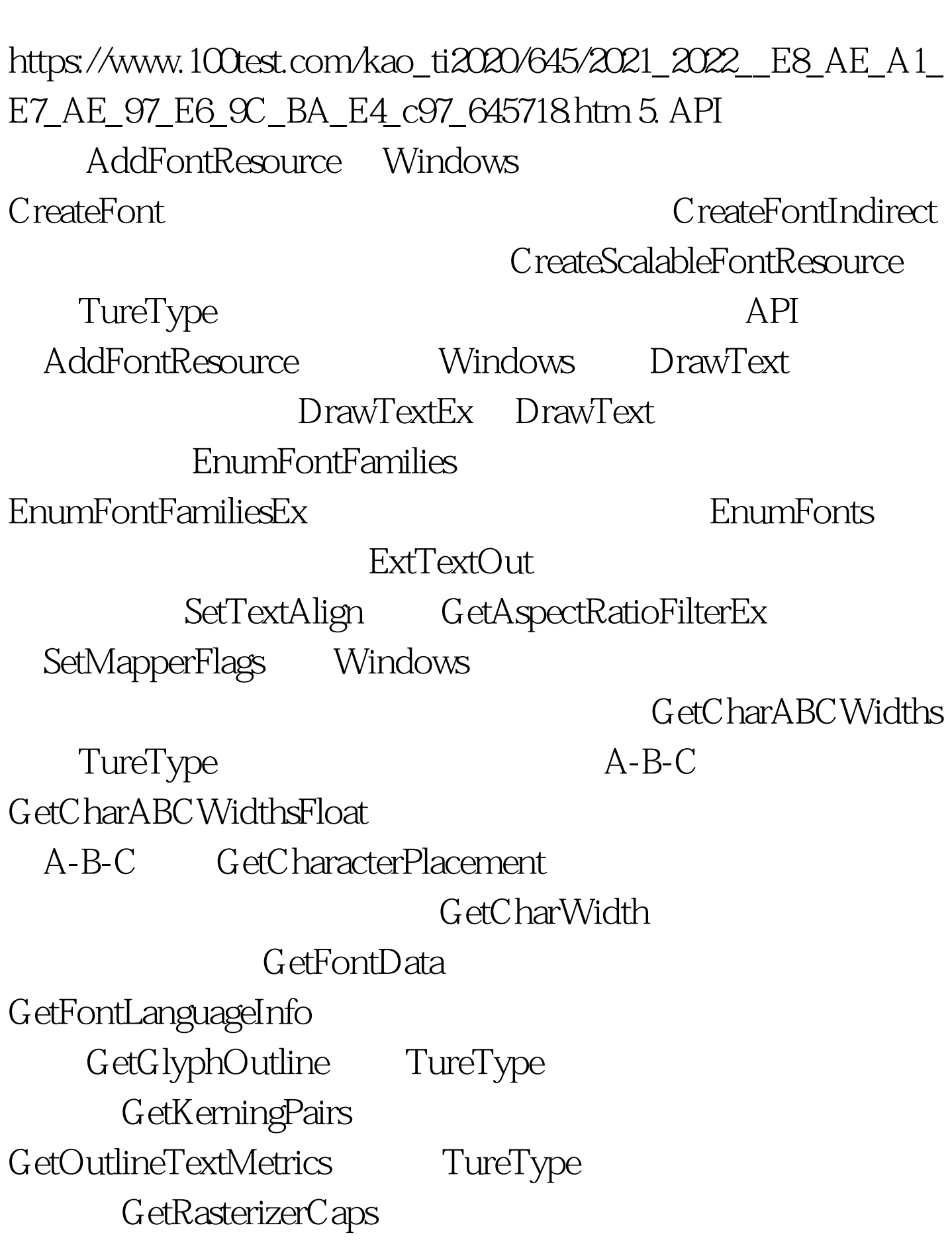

 $:$ API  $(2)$  PDF

GetTabbedTextExtent GetTextAlign GetTextCharacterExtra

 $G$ etTextCharset

GetTextCharsetInfo

GetTextColor "

GetTextExtentExPoint

## GetTextExtentPoint

## GetTextFace

GetTextMetrics GrayString Windows PolyTextOut RemoveFontResource Windows SetMapperFlags Windows

SetTextAlign

SetTextCharacterExtra SetTextColor " setTextJustification

TabbedTextOut States TextOut TextOut 6. API AppendMenu CheckMenuItem CheckMenuRadioItem  $\ddot{\hspace{1cm}}$ CreateMenu CreatePopupMenu DeleteMenu DestroyMenu

DrawMenuBar EnableMenuItem **CetMenu** GetMenuCheckMarkDimensions GetMenuContextHelpId ID GetMenuDefaultItem GetMenuItemCount GetMenuItemID ID GetMenuItemInfo GetMenuItemRect GetMenuState GetMenuString GetSubMenu

GetSystemMenu HiliteMenuItem 控制顶级菜单条目的加亮显示状态 InsertMenu

InsertMenuItem IsMenu

LoadMenu LoadMenuIndirect

MenuItemFromPoint

ModifyMenu RemoveMenu SetMenu SetMenuContextHelpId

ID SetMenuDefaultItem

SetMenuItemBitmaps

SetMenuItemInfo TrackPopupMenu TrackPopupMenuEx TrackPopupMenu  $100Test$ www.100test.com